## **A few of my favorite data things**

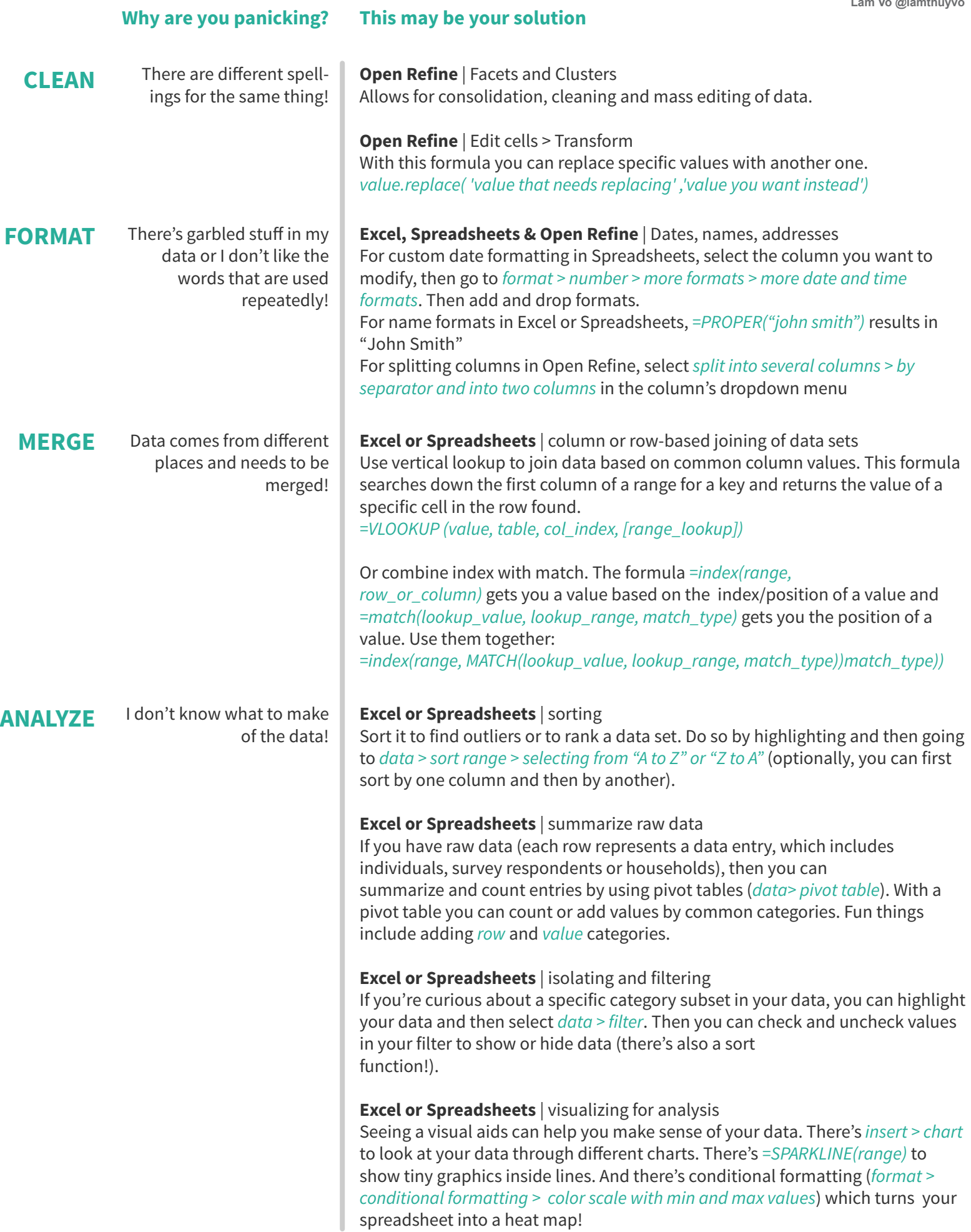